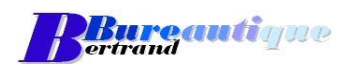

Exemple de Plan de Formation

## **Description détaillée de la formation**

### **Nom de la formation :** Découverte du PC – Micro-informatique

**Durée :** 1 jour (7 heures) Dates : à déterminer

#### **Objectifs :**

- **CE** Se familiariser avec le PC
- 49. Connaitre Windows
- an a Les fichiers
- **Utiliser Internet**
- **La messagerie**
- Le traitement de texte 49

### **Détail de la formation**

Journée 1 WINDOWS XP/VISTA/7/8/10

Le PC/Le système d'exploitation/Les logiciels

- Le Bureau
- Le Bouton "Démarrer"
- La Barre d'outils
- Les "icones"
- La corbeille
- Les Fichiers :
	- L'Explorateur de fichiers
	- Organisation des fichiers
	- L'extension des fichiers

#### INTERNET

- Qu'est-ce qu'un navigateur
- La recherche par adresse
- La recherche "Plein texte"
- Les favoris

# LA MESSAGERIE

- Recevoir et lire un message
- Ecrire un message
- Répondre à un message
- Transférer un message
- Supprimer, récupérer, classer un message

#### LE TRAITEMENT DE TEXTE

- Découverte du traitement de texte
- Utilisation basique d'un traitement de texte (Word)
- Sauvegarder son document
- Imprimer